# **IMPLEMENTASI JARINGAN SYARAF TIRUAN RECURRENT MENGGUNAKAN GRADIENT DESCENT ADAPTIVE LEARNING RATE AND MOMENTUM UNTUK PENDUGAAN CURAH HUJAN**

#### **Afan Galih Salman; Yen Lina Prasetio**

Jurusan Teknik Informatika, Fakultas Ilmu Komputer, Universitas Bina Nusantara Jln K.H. Syahdan No.9 Palmerah Jakarta Barat 11480 asalman@binus.edu; yenlina@binus.edu

# **ABSTRACT**

*The artificial neural network (ANN) technology in rainfall prediction can be done using the learning approach. The ANN prediction accuracy is measured by the determination coefficient (R2) and root mean square error (RMSE). This research implements Elman's Recurrent ANN which is heuristically optimized based on el-nino southern oscilation (ENSO) variables: wind, southern oscillation index (SOI), sea surface temperatur (SST) dan outgoing long wave radiation (OLR) to forecast regional monthly rainfall in Bongan Bali. The heuristic learning optimization done is basically a performance development of standard gradient descent learning algorithm into training algorithms: gradient descent momentum and adaptive learning rate. The patterns of input data affect the performance of Recurrent Elman neural network in estimation process. The first data group that is 75% training data and 25% testing data produce the maximum R2 leap 74,6% while the second data group that is 50% training data and 50% testing data produce the maximum R2 leap 49,8%.* 

Keywords: artificial neural network, coefficient deteminationi (R<sup>2</sup>), root mean square error (RMSE), gradient *descent adaptive learning rate and momentum, ENSO.* 

## **ABSTRAK**

*Teknologi artificial intellegence, khususnya jaringan syaraf tiruan (JST), dapat dilakukan dalam pendugaan curah hujan dengan metode pendekatan pembelajaran. Keakuratan hasil prediksi JST diukur berdasarkan koefisien determinasi (R2 ) dan root mean square error (RMSE). Penelitian ini menerapkan JST Recurrent Elman yang teroptimasi secara heuristik untuk pendugaan curah hujan berdasarkan peubah el-nino southern oscilation (ENSO): angin, southern oscillation index (SOI), sea surface temperatur (SST) dan outgoing long wave radiation (OLR) dengan studi kasus daerah Bongan Bali. Optimasi pembelajaran heuristik yang dilakukan pada dasarnya adalah pengembangan kinerja algoritma pembelajaran gradient descent standar menjadi algoritma pelatihan, yaitu gradient descent adaptive learning rate and momentum. Pola input data yang digunakan sangat berpengaruh terhadap kinerja JST Recurrent Elman dalam proses pendugaan. Kelompok data pertama (75% data pelatihan dan 25% data uji) menghasilkan R<sup>2</sup> maksimum 74,6% sedangkan kelompok data kedua (50% data pelatihan dan 50% data uji) menghasilkan R2 maksimum 49,8%.* 

*Kata kunci: jaringan syaraf tiruan recurrent Elman, koefisien determinasi (R<sup>2</sup> ), root mean square error (RMSE), ENSO, gradient descent adaptive learning rate and momentum* 

# **PENDAHULUAN**

## **Latar Belakang**

Pendugaan curah hujan di sektor pertanian kini telah menjadi kebutuhan utama, seperti halnya pemilihan bibit, pupuk, dan pemberantas hama. Informasi curah hujan sangat berguna bagi petani dalam mengantisipasi peristiwa-peristiwa ekstrim seperti kekeringan dan banjir (Yusmen, 1998). Oleh karena itu dibutuhkan pendugaan curah hujan yang cepat dan akurat.

Dengan sistem komputasi di bidang *Artificial Intellegence*, yaitu Jaringan Syaraf Tiruan (JST), identifikasi pola data dari sistem pendugaan curah hujan dapat dilakukan dengan metode pendekatan pembelajaran. Berdasarkan kemampuan belajar yang dimilikinya, JST dapat dilatih untuk mempelajari dan menganalisis pola data masa lalu dan berusaha mencari suatu formula atau fungsi yang akan menghubungkan pola data masa lalu dengan keluaran yang diinginkan saat ini. Keakuratan hasil prediksi JST diukur berdasarkan koefisien determinasi (R2 ) dan *Root Mean Square Error* (RMSE) (Normakristagaluh, 2004).

Selama ini belum banyak model pendugaan curah hujan yang menggunakan data peubah *El-Nino Southern Oscilation* (ENSO) sebagai masukan model JST, padahal peubah ENSO cukup berpengaruh terhadap tinggi rendahnya curah hujan di sebagian besar wilayah Indonesia (Yusmen, 1998). Penelitian yang pernah dilakukan sebelumnya hanya menggunakan data suhu dan curah hujan sebagai masukan model JST, di antaranya adalah penerapan metode *Principal Component Regression* (Fitriadi, 2004) menghasilkan  $R^2$  sebesar 63,16%, JST propagasi balik standar (Normakristagaluh, 2004) menghasilkan  $\mathbb{R}^2$  sebesar 74,02%, JST propagasi balik standar (Apriyanti, 2005) menghasilkan  $R^2$  sebesar 48,179% dan JST dengan optimasi algoritma genetika menghasilkan  $R^2$  sebesar 87,7% (Apriyanti 2005). Berdasarkan hal tersebut penelitian di bidang ini masih layak dan perlu dilakukan untuk mendapatkan model pendugaan curah hujan yang lebih akurat.

Dalam penelitian ini digunakan JST *recurrent* yang teroptimasi secara heuristik. Keunikan JST *recurrent* adalah adanya koneksi umpan balik yang membawa informasi gangguan (*noise*) pada saat masukan sebelumnya yang akan diakomodasikan bagi masukan berikutnya. Hal ini dapat meningkatkan kinerja JST *recurrent* khususnya dalam mengidentifikasi pola peubah ENSO terhadap pendugaan curah hujan. Data peubah ENSO yang digunakan yaitu: *wind, Southern Oscillation Index* (SOI), *Sea Surface Temperatur* (SST) dan *Outgoing Long Wave Radiation* (OLR)

Optimasi heuristik adalah pengembangan dari suatu analisis kinerja pada algoritma g*radient descent standard* yang terdiri dari tiga algoritma pelatihan yaitu: g*radient descent* a*daptive learning rate*, g*radient descent adaptive learning rate and momentum* serta *resilient backpropagation.*

## **Tujuan Penelitian**

Penelitian ini bertujuan mengembangkan model JST *recurrent* yang teroptimasi secara heuristik g*radient descent adaptive learning rate and momentum* untuk pendugaan curah hujan berdasarkan peubah ENSO.

## **Ruang Lingkup Penelitian**

Ruang lingkup penelitian ini meliputi: (1) Model yang digunakan dibatasi pada JST *recurrent*  tipe Elman; (2) Optimasi pembelajaran yang dilakukan dengan menggunakan teknik heuristik yaitu *gradient descent adaptive learning rate and momentum.* Data curah hujan berasal dari Balai Penelitian Agroklimat dan Hidrologi (BALITKLIMAT) Bogor dan data ENSO berasal dari Lembaga Internasional seperti National Weather Service Center for Environmental Prediction Climate (NOAA); (3) Data masukan hanya terdiri dari peubah ENSO dan target data curah hujan sehingga faktor-faktor pengaruh curah hujan lainnya tidak diperhitungkan; (4) Model penelitian terbatas untuk daerah Bongan Bali.

#### **Manfaat Penelitian**

Model JST *recurrent* yang diperoleh diharapkan akan dapat lebih meningkatkan keakuratan dan kecepatan dalam pendugaan curah hujan khususnya di wilayah Indonesia dengan menggunakan peubah-peubah ENSO dan membuka jalan bagi pengembangan penelitian di bidang yang sama dengan jumlah peubah yang berbeda.

#### **Blok Diagram Sistem**

JST *recurrent* adalah jaringan yang mengakomodasi keluaran jaringan untuk menjadi input pada jaringan itu lagi dalam rangka menghasilkan keluaran jaringan berikutnya. Pada penelitian ini digunakan jaringan JST *recurrent* tipe Elman. Jaringan ini dapat terdiri dari satu atau lebih lapisan tersembunyi, lapisan pertama memiliki bobot-bobot yang diperoleh dari lapisan input, setiap lapisan akan menerima bobot dari lapisan sebelumnya. Jumlah neuron dan lapisan tersembunyi disesuaikan dengan kompleksitas permasalahan. *Delay* yang terjadi pada hubungan antara lapisan input dengan lapisan tersembunyi pertama pada waktu sebelumnya (t-1) dapat digunakan untuk saat ini (t) (Kusumadewi, 2004). Blok diagram sistem proses pemodelan JST dalam pendugaan curah hujan berdasarkan peubah ENSO disajikan pada Gambar 1.

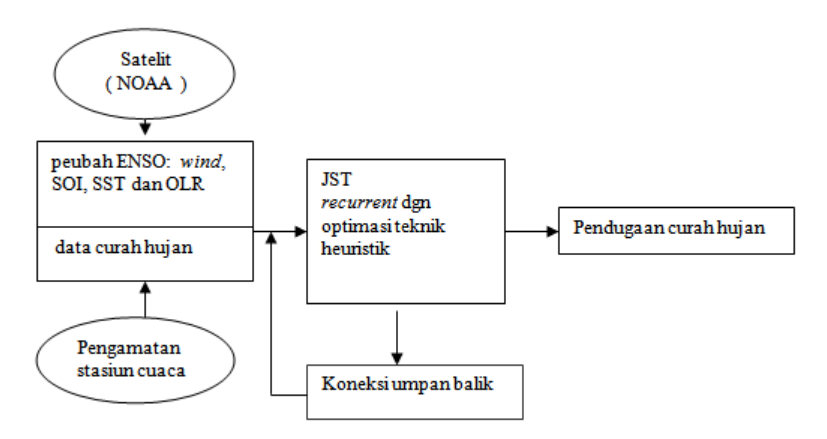

*Gambar 1.* Blok diagram pemodelan

## **Tinjauan Pustaka**

#### **Pendugaan Curah Hujan**

Pendugaan curah hujan di sektor pertanian kini telah menjadi kebutuhan utama, seperti halnya pemilihan bibit, pupuk, dan pemberantas hama. Informasi curah hujan bahkan menjadi acuan dalam memilih jenis bibit, waktu tanam dan jumlah stok bahan pangan pokok yang harus disediakan untuk memenuhi kebutuhan masyarakat. Bila dugaan tentang datangnya awal musim, termasuk sifat hujan dan periode musim meleset jauh, dampaknya bisa berupa kerugian besar bagi petani karena gagal panen dan kelangkaan pangan ( Yusmen, 1998).

Pendugaan curah hujan juga menjadi faktor penting di sektor pengairan atau pengelolaan daerah aliran sungai dalam kaitannya dengan sistem peringatan dini ketika terjadi banjir. Informasi curah hujan yang akurat, sangat penting bagi masyarakat khususnya yang berada di kawasan rawan banjir di bantaran sungai atau di daerah cekungan sehingga proses evakuasi dapat dilakukan lebih awal dan kerugian material serta korban jiwa dapat dihindari.

Curah hujan di Indonesia hampir seluruhnya dipengaruhi ENSO. ENSO adalah istilah yang terdiri dari dua fenomena, yaitu El Nino merupakan fenomena lautan dan Southern Oscillation merupakan fenomena atmosfer. Istilah ENSO tidak begitu populer di kalangan media massa, istilah El Nino-lah yang sering dipakai. Peubah ENSO yang umumnya digunakan adalah SOI yaitu perbedaan antara nilai indeks tekanan udara di Tahiti dan Darwin, dan SST yaitu nilai anomali suhu permukaan laut, selain peubah lainnya *wind* dan OLR. Pemanasan suhu muka laut di sebelah barat Samudra Pasifik menimbulkan gangguan cuaca ENSO, yaitu berdampak kurangnya curah hujan di kawasan timur Pasifik termasuk Indonesia. Sebaliknya ketika pemanasan terjadi di timur Pasifik disebut anomali cuaca La Nina, hujan yang tinggi terjadi di wilayah tersebut (Lakshmi et al., 2003).

Daerah di Indonesia yang bakal terpengaruh El Nino atau La Nina adalah Papua, Maluku, Sulawesi, sebagian besar Sumatera, Sumatera Selatan, seluruh Pulau Jawa, Kalimantan Barat, Kalimantan Tengah, Kalimantan Selatan, Kalimantan Timur, Sulawesi, Maluku, Bali, Nusa Tenggara, dan Irian Jaya. Sementara daerah yang tidak terpengaruh oleh ENSO adalah Aceh, Sumatera Utara, Sumatera Barat, Riau, Jambi dan Bengkulu. Pengaruh ENSO yang paling kuat terjadi pada tahun 1987-1988. Prakiraan cuaca mengenai terjadinya kekeringan karena El Nino sebenarnya tidak dapat dipukul rata akan terjadi di seluruh wilayah Indonesia. Di wilayah Pare-Pare dan Sulawesi Selatan dapat terjadi empat gangguan cuaca dengan pola yang berbeda (Effendy 2001).

Berdasarkan hal di atas, prakiraan cuaca di Indonesia tidak bisa diberlakukan secara umum, apalagi di negeri yang luas ini terbagi tiga tipe cuaca, yaitu ekuatorial, monsun dan lokal. Di wilayah dengan pola cuaca tersebut, datangnya musim kemarau dan hujan sepanjang tahun akan berbeda-beda, bahkan berkebalikan. Melihat fenomena tersebut, di masa mendatang Indonesia perlu mengembangkan model pendugaan curah hujan sendiri karena wilayah Indonesia yang berada di antara dua benua dan dua samudera merupakan daerah yang memiliki karakteristik iklim dan cuaca yang tiada duanya di dunia (Yusmen ,1998).

## **Jaringan Syaraf Tiruan (JST)**

Jaringan Syaraf Tiruan (JST) menggunakan sejumlah unit komputasi sederhana yang disebut neuron*,* yang berusaha meniru perilaku sel tunggal otak manusia. Otak manusia sendiri mengandung 10 milyar sel-sel syaraf dengan sekitar 10000 *synapses*. Neuron*-*neuron biologis memancarkan sinyal elektrokimia pada jalur-jalur syaraf, yang terdiri atas bagian *body*, *axon* dan *dendrit.* Sinyal datang melalui *dendrit,* diolah oleh *body* dan dihantarkan melalui *axon.* Sel itu sendiri mengandung *kernel* dan bagian luarnya *membrane* elektrik. Setiap neuron mempunyai level aktivasi, dengan *range*  diantara maksimum dan minimum. Setiap neuron menerima sinyal-sinyal dari neuron lain melalui sambungan khusus *synapses* yang berfungsi untuk memperbesar dan memperkecil aktivasi neuron terhadap neuron lainnya. *Synapses* ini membawa level aktivasi dari neuron pengirim ke neuron penerima (Kristanto Andri, 2004).

JST merupakan system pemrosesan informasi yang memiliki karakteristik serupa dengan jaringan syaraf biologis dengan ciri-ciri: (1) pola hubungan antara elemen-elemen sederhana, yaitu neuron; (2) metode penentuan bobot koneksi; (3) fungsi aktivasinya.

JST mempunyai sifat dan kemampuan: (1) akuisisi pengetahuan di bawah derau (*noise*) dan ketidakpastian (*uncertainty*); (2) representasi pengetahuan yang fleksibel; (3) pemrosesan pengetahuan yang effisien; (4) toleransi kesalahan, dengan representasi pengetahuan terdistribusi dan pengkodean informasi yang redundan, kinerja system tidak menururn drastic berkaitan dengan responnya terhadap kesalahan (Workshop JNB, 2002).

#### **Jaringan Syaraf Tiruan Propagasi Balik**

Model neuron yang pertama diperkenalkan pada tahun 1943 oleh McCulloch dan Pitts. Heb pada tahun 1949 mengusulkan sebuah aturan pembelajaran yang menjelaskan bagaimana sebuah jaringan sel-sel syaraf belajar. Kemudian Rosenblatt pada tahun 1958 menemukan algoritma pembelajaran *perceptron*, serta Widrow dan Hoff mengusulkan varian dari pembelajaran *perceptron* yang disebut aturan Widrow-Hoff. Kemudian pada tahun 1969, Minsky dan Papert menunjukkan keterbatasan teoritis dari jaringan neural lapis tunggal (*single layer neural networks*) sehingga menyebabkan penurunan riset di bidang ini. Tetapi pada tahun 1980-an pendekatan JST hidup kembali, dimulai oleh Hopfield yang memperkenalkan ide minimasi energi dalam fisika ke dalam JST. Pada pertengahan dekade tersebut algoritma propagasi balik (*backpropagation)* yang dikembangkan Rumelhart, Hinton dan Williams memberikan pengaruh besar tidak hanya bagi riset-riset JST tetapi juga bagi ilmu komputer, kognitif dan biologi yang lebih luas. Algoritma ini menawarkan solusi untuk pembelajaran JST lapis banyak (*multi-layer neural networks*) sehingga dapat mengatasi keterbatasan jaringan syaraf lapis tunggal (Lakshmi et.al, 2003).

Prinsip dasar algoritma *backpropagation* memiliki tiga tahap: (1) tahap *feedforward* pola input pembelajaran; (2) tahap kalkulasi dan *backpropagation error* yang diperoleh; (3) tahap penyesuaian bobot.

Arsitektur yang digunakan adalah jaringan perceptron lapis banyak (*multi-layer perceptrons.).* Hal ini merupakan generalisasi dari arsitektur *perceptron* lapis tunggal (*single layer perceptron*). Secara umum, algoritma jaringan ini membutuhkan waktu pembelajaran yang memang lambat, tetapi setelah pembelajaran dan pelatihan selesai, aplikasinya akan memberikan *output* yang sangat cepat (Workshop JNB, 2002).

#### **Optimasi Pembelajaran Heuristik**

Pada JST *backpropagation* dikenal optimasi teknik heuristik yaitu algoritma pelatihan yang berfungsi untuk lebih mempercepat proses pelatihan dan merupakan pengembangan dari suatu analisis kinerja pada *algoritma steepest (gradient) descent standard*. Tiga algoritma optimasi teknik heuristik (Kusumadewi, 2004) yang sering dipakai:

## **Gradient Descent Adaptive Learning Rate dan Momentum**

Teknik heuristik ini memperbaiki bobot berdasarkan *gradient descent* dengan laju pembelajaran yang bersifat *adaptive* dan menggunakan momentum (*mc*).

Momentum adalah suatu konstanta yang mempengaruhi perubahan bobot dan bernilai diantara 0 dan 1. Bila *mc* = 0 maka perubahan bobot akan dipengaruhi oleh *gradient* saja dan bila *mc* = 1 maka perubahan bobot akan sama dengan perubahan bobot sebelumnya. Langkah-langkah teknik heuristik ini adalah:

Pertama, hitung bobot dan bias baru unit *output* dengan menggunakan persamaan:

- i.  $\Delta w_{ik} = \alpha \varphi_1^2$  untuk epoh = 1
- ii.  $\Delta w_{ik} = mc^* \Delta w_{ik}$  (epoh sebelumnya) + (1-*mc*)\* $\alpha \varphi_{ik}$  untuk epoh >1
- iii.  $\Delta b2_k = \alpha \beta 2_k$ , untuk epoh = 1
- iv.  $\Delta b2_k = mc^* \Delta b2_k$  (epoh sebelumnya) +  $(1-mc)^* \alpha \beta 2_k$ ; untuk epoh >1

Kemudian hitung bobot dan bias baru unit tersembunyi dengan menggunakan persamaan:

- b.  $\Delta v_{ik} = \Delta v_{ik} + \alpha \varphi l_{ii}$ ; untuk epoh = 1
	- i.  $\Delta v_{ik} = mc^* \Delta v_{ik}$  (epoh sebelumnya) +  $(1-mc)^* \alpha \varphi 1_{ii}$ ; untuk epoh >1
	- ii.  $\Delta b1 = \alpha \beta 1$ <sub>i</sub>, untuk epoh = 1
	- iii.  $\Delta b2_i = mc^* \Delta b1_i$  (epoh sebelumnya) +  $(1-mc)^* \alpha \beta 1_i$ ; untuk epoh >1

Dilanjutkan dengan menghitung kinerja jaringan syaraf baru (*perf2)* dengan menggunakan bobot-bobot baru tersebut. Lalu bandingkan kinerja jaringan syaraf baru (*perf2*) kinerja jaringan syaraf sebelumnya *(perf* ). Jika *perf2/perf >max\_perf*\_inc, laju pembelajaran (α) = α \**lr\_dec*,

iv.  $\Delta w_{ik} = \alpha \varphi 2_{ik}$ v.  $\Delta b2_k = \alpha \beta 2_k$ vi.  $\Delta v_{ii} = \alpha \varphi 1_{ii}$ vii.  $Δb1<sub>i</sub> = α β1<sub>i</sub>$ Jika *perf2/perf* <*max\_perf* inc, laju pembelajaran ( $\alpha$ ) =  $\alpha$  \**lr\_inc*, viii.  $\Delta w_{ik} = \alpha \phi_{}^2$ <sub>ik</sub> ix.  $\Delta b2_k = \alpha \beta 2_k$ x.  $\Delta v_{ii} = \alpha \varphi 1_{ii}$  $x_i$ .  $\Delta b1_i = \alpha \beta 1_i$ Jika *perf2/perf ≤ max\_perf\_inc,* bobot baru diterima sebagai bobot sekarang (Kusumadewi,  $2004$ ).

#### **Jaringan Syaraf Tiruan Recurrent Elman**

JST *recurrent* adalah jaringan yang mengakomodasi keluaran jaringan untuk menjadi masukan pada jaringan itu lagi dalam rangka menghasilkan keluaran jaringan berikutnya. Jaringan *recurrent* Elman terdiri atas satu atau lebih lapisan tersembunyi. Lapisan pertama memiliki bobotbobot yang diperoleh dari lapisan *input*, setiap lapisan akan menerima bobot dari lapisan sebelumnya. Jaringan ini biasanya menggunakan fungsi aktivasi *sigmoid bipolar* untuk lapisan tersembunyi dan fungsi linear (*purelin)* untuk lapisan keluaran. Tidak seperti pada *backpropagation*, pada jaringan Elman ini, mempunyai fungsi aktivasi yang dapat berupa sembarang fungsi, baik yang kontinyu maupun diskontinyu. *Delay* yang terjadi pada hubungan antara lapisan input dengan lapisan tersembunyi pertama pada waktu sebelumnya (*t*-1) dapat digunakan untuk saat ini (*t*) (Kusumadewi 2004). Keunikan JST *recurrent* adalah adanya koneksi umpan balik yang membawa informasi gangguan (*noise*) pada saat masukan sebelumnya yang akan diakomodasikan bagi masukan berikutnya (Coulibaly et.al, 2000) seperti disajikan pada Gambar 2.

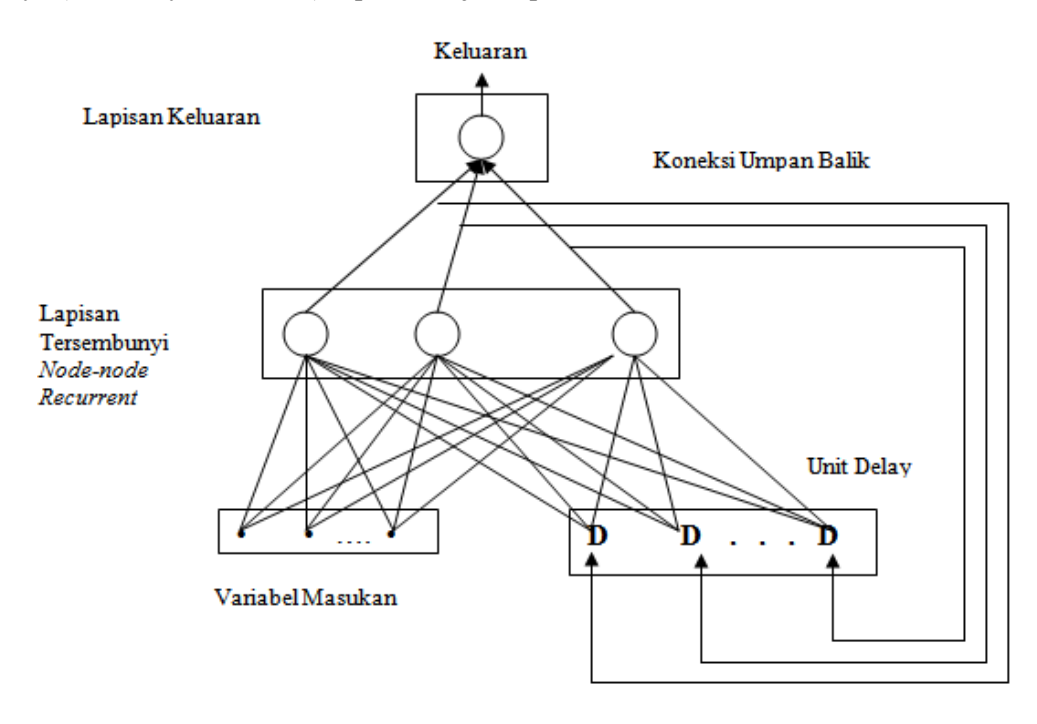

*Gambar 2.* Arsitektur JST *recurrent.*

#### **Inisialisasi Nguyen-Widrow**

Inisialisasi ini umumnya mempercepat proses pembelajaran dibandingkan dengan inisialisasi acak (Fauset, 1994).

Inisialisasi Nguyen-Widrow didefinisikan sebagai persamaan berikut:

Hitung harga faktor pengali β

a.  $\beta = 0.7 \text{ p}^{1/\text{n}}$ 

- b. Dimana:
- c.  $\beta$  = Faktor pengali.
- d.  $n =$  Jumlah neuron lapisan input.
- e. p = Jumlah neuron lapisan tersembunyi
- Untuk setiap unit tersembunyi  $(j=1, 2, \ldots, p)$ :
	- f. hitung vij (lama) yaitu bilangan acak antara -0.5 dan 0.5 (atau di antara -γ dan sampai γ).

Hitung:  $\|\vec{v}_i\|$ 

Pembaharuan bobot v<sub>ij</sub> (lama) menjadi v<sub>ij</sub> (baru) yaitu:

1.  $β v<sub>ii</sub> (lama)$  $v_{ii}$  (lama) =

$$
\begin{array}{c}\n\text{and} \\
\text{2.} \quad \parallel \text{v}_j(\text{lama}) \parallel\n\end{array}
$$

Set bias:

B<sub>1j</sub> = Bilangan random antara – β sampai β.

## **Ketepatan Pendugaan**

Ketepatan pendugaan sebuah model regresi dapat dilihat dari koefisien determinasinya  $(R<sup>2</sup>)$ dan *Root Mean Square Error* (RMSE). Nilai R<sup>2</sup> menunjukan proporsi jumlah kuadrat total yang dapat dijelaskan oleh sumber keragaman peubah bebas, sedangkan RMSE menunjukan besar simpangan nilai dugaan terhadap nilai aktualnya. R<sup>2</sup> adalah kuadrat dari korelasi antara nilai vektor observasi y dengan nilai vektor penduga ŷ (Walpole, 1982).

Rumus  $R^2$  adalah:

$$
R^{2} = \frac{\left[\sum_{i=1}^{n} (\hat{y}_{i} - \hat{y})(y_{i} - y)\right]^{2}}{\sum_{i=1}^{n} (\hat{y}_{i} - \hat{y})^{2} \sum_{i=1}^{n} (y_{i} - y)^{2}}
$$

dimana:

 yi = Nilai - nilai aktual  $\hat{y}_i$  = Nilai - nilai prediksi

RM: 
$$
\sum_{t=1}^{n} (X_t - F_t)^2
$$
  $\sum_{t=1}^{n} (X_t - F_t)^2$   
1

dimana:

 $X_t$  = Nilai aktual pada waktu ke-t  $F_t$  = Nilai dugaan pada waktu ke-t Nilai-nilai  $R^2$  berada pada selang 0 sampai 1. Kecocokan model semakin baik jika  $R^2$  mendekati 1 dan RMSE mendekati 0.

# **METODE**

Penelitian diawali dengan studi pustaka yaitu mengidentifikasi peubah ENSO dan pengaruhnya terhadap curah hujan di wilayah Indonesia. Langkah berikutnya mempelajari penelitianpenelitian yang pernah dilakukan uintuk mengetahui metode yang digunakan dan ketepatan pendugaan yang telah dicapai.

Dari hasil studi pustaka diidentifikasi masalah yang ada, yaitu perlunya suatu pemodelan pendugaan curah hujan yang lebih akurat khususnya berdasarkan peubah ENSO. Selanjutnya dikembangkan model JST *recurrent* yang teroptimasi secara heuristik. Metodologi selengkapnya disajikan pada Gambar 3.

## **Data**

Data yang digunakan dalam penelitian ini adalah: (1) Data ENSO – diperoleh dari lembaga internasional National Weather Service Center for Environmental Prediction Climate (NOAA) selama 83 bulan dengan domain cakupan data peubah ENSO ini adalah wilayah Nino-3,4 yaitu:  $5^{\circ}$  LU -  $5^{\circ}$ LS dan 90° BB - 150° BB; (2) Data Curah Hujan – curah hujan rata-rata di daerah Bongan Bali selama 83 bulan dengan domain cakupan data 08° 33' 05" S - 115° 05' 48"E dengan ketinggian 124 meter yang diperoleh dari BALITKLIMAT Bogor.

## **Perancangan dan Implementasi Sistem**

Arsitektur yang digunakan adalah jaringan *recurrent* tipe Elman dengan 2 lapisan tersembunyi. Masukan terdiri dari data: *wind,* SOI, SST dan OLR dan target adalah data curah hujan. Pada saat proses penentuan arsitektur standar *JST recurrent*, dilakukan proses *trial and error* untuk mendapatkan unjuk kerja JST yg optimum dengan parameter dimensi jaringan ( jumlah neuron dan *hidden layer* ) dan laju Pembelajaran ( *learning rate* ). Algoritma pembelajaran nantinya akan digunakan optimasi teknik heuristik *gradient descent adaptive learning rate and momentum.* Setiap proses pelatihan dan pengujian diulang sebanyak 20 kali untuk dicari nilai rata-rata dan simpangan bakunya (Normakristagaluh, 2004). Hasil dari pengujian adalah tingkat keakuratan antara nilai dugaan dengan nilai aktual berdasarkan dua parameter yaitu  $R^2$  dan RMSE. Nilai  $R^2$ yang diperoleh dikalikan 100% untuk memudahkan pembacaan tingkat keakurasian.

Tahapan penelitian dimulai dengan proses inisialisasi masing-masing kelompok data menggunakan metode *Nguyen-Widrow*. Jumlah neuron dan *hidden layer* ditetapkan dengan percobaan pendahuluan secara *trial and error* dan merujuk pada penelitian-penelitian sebelumnya. Tahap berikutnya dilakukan percobaan yaitu: (1) Pembelajaran terhadap keempat peubah ENSO dan curah hujan sebagai target menggunakan kelompok data pertama, yaitu 75% data pelatihan dan 25% data pengujian; (2) Pembelajaran terhadap keempat peubah ENSO dan curah hujan sebagai target menggunakan kelompok data kedua yaitu 50% data pelatihan dan 50% data pengujian. Langkahlangkah tersebut dilakukan terhadap ketiga algoritma pembelajaran heuristik yaitu *Gradient descent adaptive learning rate and momentum* (Tabel 1).

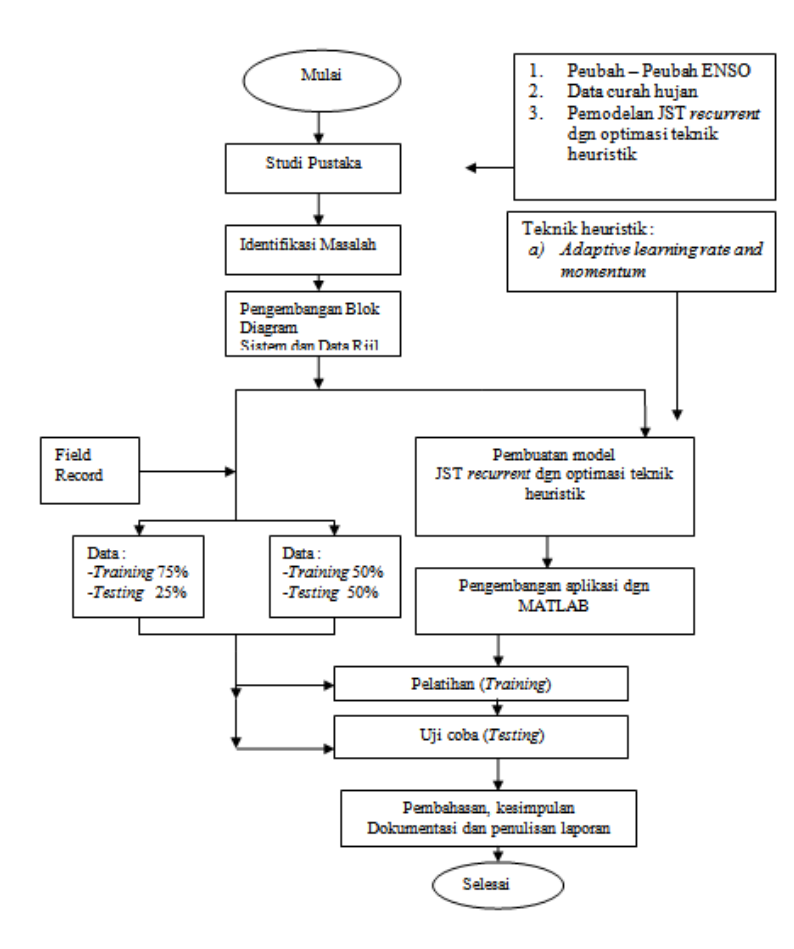

*Gambar 3.* Kerangka Berpikir Penelitian.

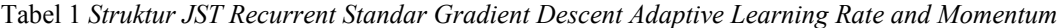

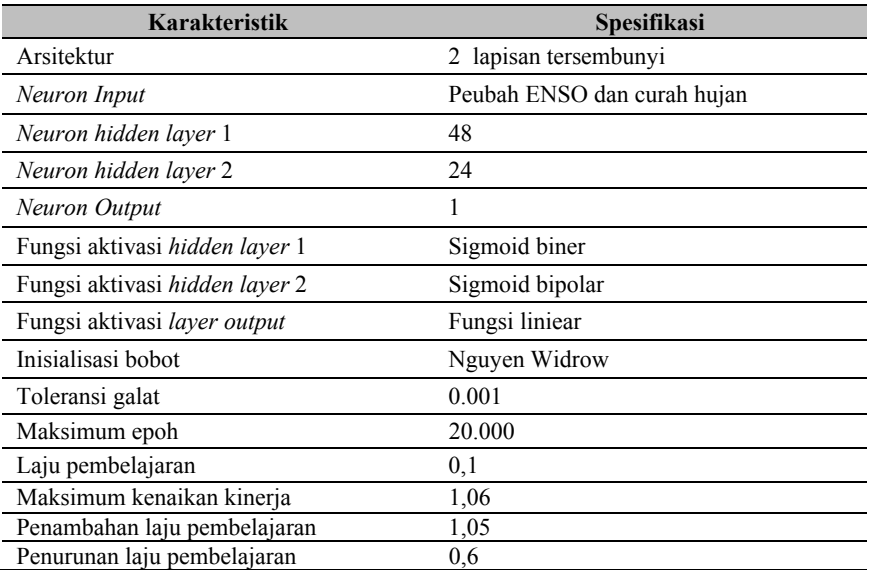

Komposisi percobaan yang dilakukan adalah parameter momentum *mc* 0,7 dan *mc* 0,9. Pada setiap kelompok data dengan komposisi di atas dilakukan percobaan terhadap variasi *leap* yang

berbeda-beda yaitu *leap* 0 (pendugaan curah hujan jatuh pada bulan yang sama), 1 (pendugaan curah hujan jatuh pada satu bulan ke depan), 2 (pendugaan curah hujan jatuh pada dua bulan ke depan), dan 3(pendugaan curah hujan jatuh pada tiga bulan ke depan). Setiap percobaan dilakukan pengulangan/iterasi sebanyak 20 kali dengan tujuan memperoleh rata-rata R2 dan RMSE yang memiliki simpangan baku terkecil. Nilai  $R^2$  dan RMSE tiap kombinasi terletak pada selang nilai tertentu (minimum dan maksimum). Hasil percobaan pada penelitian ini difokuskan pada perbandingan ketepatan pendugaan JST menghasilkan  $R^2$  maksimum dan RMSE minimum.

Desain struktur data berupa tabel data bulanan peubah-peubah ENSO dan curah hujan seperti disajikan pada Tabel 2.

#### Tabel 2

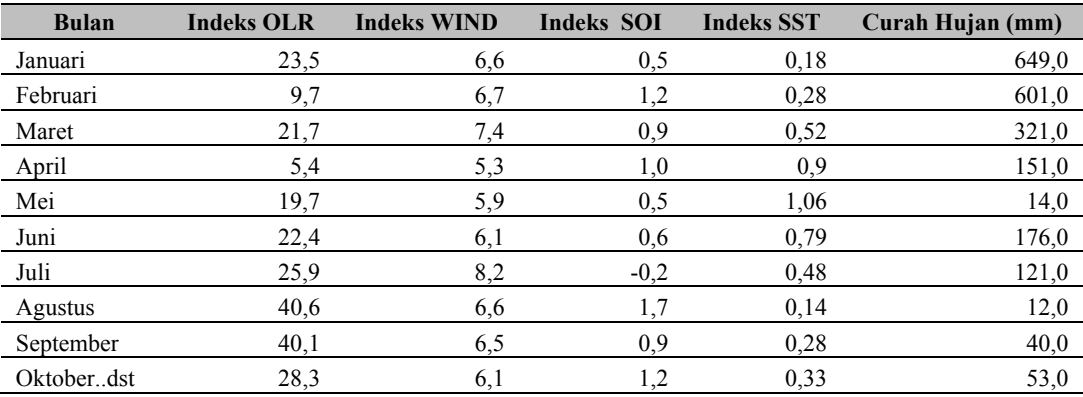

 *Data Peubah ENSO dan Curah Hujan* 

Data keluaran berupa tabel hasil penelitian berupa nilai-nilai epoch,  $R^2$  dan RMSE dari setiap kelompok data percobaan dengan 3 algoritma yang telah dilakukan juga dihitung nilai-nilai R2 minimum,  $R^2$  maksimum, rata-rata  $R^2$ , standar deviasi  $R^2$ , RMSE minimum, RMSE maksimum, ratarata RMSE dan standar deviasi RMSE.

## **Perangkat Keras dan Lunak**

Penelitian ini menggunakan perangkat keras dan lunak sebagai berikut: (1) Intel Pentium IV 2,66 GHz; (2) memori SDRAM 256 MB hardisk 40 GB; (3) Matlab 7; (4) Microsoft Excel Xp Professional.

## **HASIL DAN PEMBAHASAN**

# **Komposisi Data Pelatihan dan Pengujian**

Komposisi data pelatihan dan pengujian sangat berpengaruh terhadap keakuratan pendugaan dalam JST. Seperti yang dijelaskan dalam metodologi, data dibagi ke dalam 2 kelompok data percobaan yaitu kelompok data pertama, 75% data (62 bulan) pelatihan dan 25% data (21 bulan) pengujian serta kelompok data kedua 50% data (42 bulan) untuk pelatihan dan 50% data (41 bulan) untuk data pengujian. Masing-masing kelompok data akan dibahas dan diperlihatkan grafik hasil percobaan.

#### **Hasil Percobaan Kelompok Data Pertama**

Pada percobaan kelompok data pertama, data peubah ENSO yaitu: *wind*, SOI, SST dan OLR sebagai *input;* dan curah hujan sebagai target (Tabel 3).

#### Tabel 3

 *Hasil Percobaan Kelompok Data Pertama Gradient Descent Adaptive Learning Rate and Momentum* 

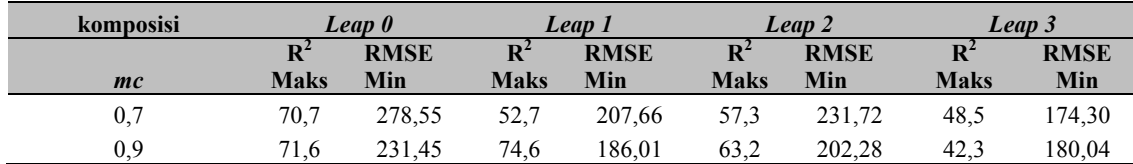

#### **Hasil Percobaan Kelompok Data Kedua**

Hasil percobaan untuk kelompok data kedua disajikan pada Tabel 4.

Tabel 4 *Hasil Percobaan Kelompok Data Kedua Gradient Descent Adaptive Learning Rate and Momentum* 

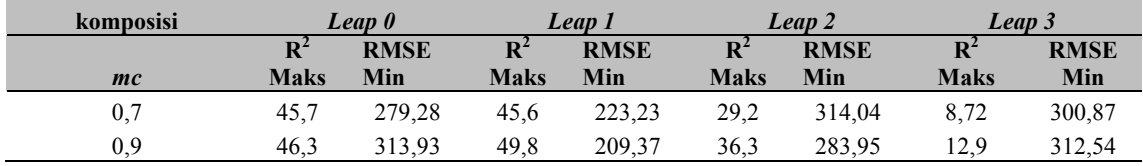

#### **Komposisi Parameter Terbaik**

Topologi jaringan JST *recurrent* yang digunakan dalam penelitian ini berupa satu lapisan input, dua lapisan tersembunyi terdiri dari lapisan tersembunyi pertama dengan jumlah 48 neuron dan lapisan tersembunyi kedua dengan 24 neuron serta satu lapisan output dengan 1 neuron*.* Topologi ini sudah ditetapkan terlebih dahulu berdasarkan percobaan pendahuluan secara *trial and error*, tujuannya agar penelitian utama lebih berfokus pada parameter dari algoritma pembelajaran yang akan diterapkan.

Hasil penelitian selengkapnya dapat dilihat pada Lampiran 5 - 28, pada lampiran itu dapat dilihat hasil pengukuran masing-masing parameter dalam proses pelatihan dan pengujian dengan nilai rata-rata, nilai maksimum, nilai minimum serta standar deviasi dari  $R^2$  dan RMSE.

# **Komposisi Parameter Terbaik Gradient Descent Adaptive Learning Rate and Momentum**

Percobaan kelompok data pertama untuk *leap* 0, parameter yang divariasikan adalah nilai momentum (mc) sedangkan nilai *lr\_inc* dan *lr\_dec* ditetapkan 1,05 dan 0,6 berdasarkan percobaan pendahuluan. Ketika nilai mc dinaikkan dari nilai 0,7 menjadi 0,9 hasilnya nilai R<sup>2</sup> maksimum naik dari 70,7 menjadi 71,6. Nilai rata-rata R<sup>2</sup> naik dari 48,77 menjadi 51,48 sedangkan nilai RMSE turun dari nilai 278,55 menjadi 231,45. Komposisi parameter terbaik percobaan kelompok data pertama untuk *leap* 0 adalah *mc* 0,9. Percobaan kelompok data kedua untuk *leap* 0, Ketika nilai *mc* dinaikkan dari nilai 0,7 menjadi 0,9 hasilnya nilai  $R^2$  maksimum naik dari 45,7 menjadi 46,3. Nilai rata-rata  $R^2$ 

turun dari 41,5 menjadi 41,1 sedangkan nilai RMSE naik dari 279,28 menjadi 331,93. Komposisi parameter terbaik percobaan kelompok data kedua untuk *leap* 0 adalah *mc* 0,9.

Pada percobaan kelompok data pertama untuk *leap* 1, Ketika nilai *mc* dinaikkan dari nilai 0,7 menjadi 0,9 hasilnya nilai R<sup>2</sup> maksimum naik dari 52,7 menjadi 74,6. Nilai rata-rata R<sup>2</sup> naik dari 30,3 menjadi 30,4 sedangkan nilai RMSE turun dari nilai 207,66 menjadi 186. Komposisi parameter terbaik percobaan kelompok data pertama untuk *leap* 1 adalah *mc* 0,9. Pada percobaan kelompok data kedua untuk leap 1, Ketika nilai mc dinaikkan dari nilai 0,7 menjadi 0,9 hasilnya nilai R<sup>2</sup> maksimum naik dari 45,6 menjadi 49,8. Nilai rata-rata  $R^2$  naik dari 36,4 menjadi 38,6 sedangkan nilai RMSE turun dari 223,23 menjadi 209,37. Komposisi parameter terbaik percobaan kelompok data pertama untuk *leap* 1 adalah *mc* 1. Hasil selengkapnya disajikan pada Tabel 5.

#### Tabel 5

*Komposisi Parameter Terbaik Gardient Descent Adaptive Learning Rate and Momentum* 

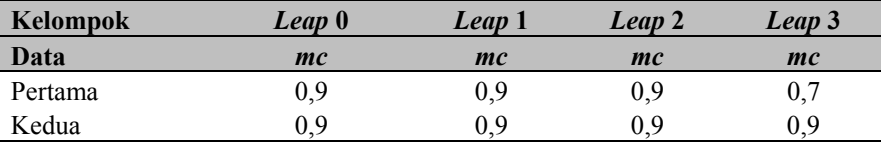

# **PENUTUP**

Simpulan penelitian ini adalah: (1) JST *recurrent* yang teroptimasi secara heuristik *gradient descent* a*daptive learning rate and momentum* dapat diterapkan dalam pendugaan curah hujan berdasarkan peubah ENSO dengan tingkat keakuratan yang cukup baik; (2) Hasil pendugaan curah hujan terbaikdidapat pada kelompok data pertama pada *leap* 0 menghasilkan nilai R<sup>2</sup> maksimum 71,6%, *leap* 1 menghasilkan nilai R<sup>2</sup> maksimum 74,6%, *leap* 2 menghasilkan nilai R<sup>2</sup> maksimum 63,2%, dan leap 3 menghasilkan nilai R<sup>2</sup> maksimum 48,5%.; (3) Komposisi 75% data pelatihan dan 25% data pengujian menghasilkan  $R^2$  maksimum lebih tinggi dibandingkan komposisi 50% data pelatihan dan 50% data pengujian.

Penelitian ini masih diperlukan pengembangan model selanjutnya. Hal-hal yang mungkin perlu dikembangkan adalah: (1) Perlu dicoba penggunaan algoritma pembelajaran yang lain yang mungkin masih bisa menaikkan tingkat keakuratan pendugaan JST *recurrent;* (2) Perlu pengembangan jumlah peubah selain peubah ENSO, seperti arah angin dan parameter lainnya yang memungkin adanya korelasi dengan curah hujan; (3) Perlu dicoba komposisi data percobaan yang lain misalnya 90% data pelatihan dan 10% data pengujian; (4) Perlu penelitian lebih lanjut untuk menurunkan nilai RMSE; (5) Perlu pengujian lebih lanjut dan penerapan hasil penelitian ini di lapangan.

# **DAFTAR PUSTAKA**

Apriyanti, Novi. (2005). *Optimasi Jaringan Syaraf Tiruan dengan Algoritma Genetika untuk Peramalan Curah Hujan.* Bogor: Jurusan Ilmu Komputer FMIPA IPB.

Coulibaly, Rasmussen & Bobee. (2000). A Recurrent Neural Networks ApproachUsing Indices of Low Frequency Climatic Variability to Forecast Regional Annual Runoff. *Hydrological Processes*, *14*, 2755-2777. Diakses dari

http://www.science.mcmaster.ca/~geo/faculty/coulibaly/WRHML/Publications/Publications/C oulibaly\_al\_HP\_14.pdf.

- Effendy, Sobri. (2001). Urgensi Prediksi Cuaca dan Iklim di Bursa Komoditas Unggulan Pertanian. *Makalah Falsafah Sains Program Pasca Sarjana/S3.* Bogor: Institut Pertanian Bogor.
- Fitriadi. (2004). *Kombinasi Model Regresi Komponen Utama dan Arima dalam Statistical Downscaling*. Bogor: Jurusan Ilmu Komputer FMIPA IPB.
- Kristanto, Andri. (2004). *Jaringan Syaraf Tiruan: Konsep Dasar, Algoritma dan Aplikasi.* Yogyakarta: Penerbit Gava Media.
- Kusumadewi, Sri. (2004). *Membangun Jaringan Syaraf Tiruan menggunakan Matlab dan Excell Link*. Yogyakarta: Penerbit Graha Ilmu.
- Lakshmi, S. S., Tiwari, R.K. & Somvanshi, V.K. (2003). Prediction of Indian Rainfall Index (IRF) using the ENSO variability and Sunspot Cycles-An Artificial Neural Network Approach*. Indian Geophysical Union*, *7* (04), 173-181.
- Normakristagaluh, P. (2004). *Penerapan Jaringan Syaraf Tiruan untuk Peramalan Curah Hujan dalam Statistical Downscaling*. Bogor: Jurusan Ilmu Komputer FMIPA IPB.
- Walpole, E.R. (1995). *Pengantar Statistika, (edisi ke-3)*. Jakarta: PT Gramedia Pustaka Utama.
- Workshop JNB. (2002). *Aplikasi Jaringan Neural Buatan Pada Pattern Recognition*. Depok: Fakultas Ilmu Komputer Universitas Indonesia.
- Yusmen, Dedi. (1998). *Pengaruh ENSO terhadap Pola Curah, Hujan di Wilayah DAS Brantas Selatan-Jawa Timur.* (Tugas Akhir)*.* Bandung: Jurusan Geofisika dan Meteorologi, FMIPA ITB.